Podemos definir desde la configuración en manager un grupo con ciertas funciones de administración. Al hacerlo podran acceder a ciertas funciones de administración.

si queremos que puedan acceder a un plugin (por ejemplo darles acceso al plugin pagemove)hay que editar el código del plugin por ejemplo nano /var/html/dokuwiki/plugins/pagemove/admin.php y añadir la siguiente línea

```
function forAdminOnly() { return false; }
```
debajo de donde se define la clase

```
class admin plugin pagemove extends DokuWiki Admin Plugin {
 var $showform = true;var $have right = true;var $locked files = array();
 var \frac{1}{2}errors = array();
 var sopts = array();
 var \text{stext} = \text{''};
function forAdminOnly() { return false; }
```
Guardarlo y ahora el usuario al pichar en la parte de administración le saldrá disponible dicho plugin

From: <http://intrusos.info/> - **LCWIKI**

Permanent link: **<http://intrusos.info/doku.php?id=wiki:dokuwiki:manager>**

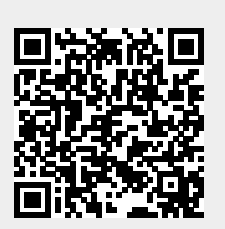

Last update: **2023/01/18 14:37**